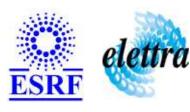

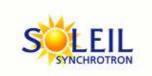

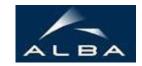

TANGO Device Server

# File SnapShot Device Server User's Guide

## **SnapShot Class**

Revision: - Author: Implemented in C++

## **Introduction:**

The purpose of this device server is to store the current values of a defined list of attributes, and to restore them when required. Basically 3 steps are necessary:

- Step 1: Load the Device with a predefined list of attributes (LoadConfigurationFile command)
- Step 2: Take the Snapshot (i.e save the current values of the previously defined attributes), in a file (which name you specify) (SnapAttributes command)
- O Step 3: Ask the Device to restore attribute values (RestoreAttributes command)

Of course, steps may take place in different dates, for instance:

- O Step 1 is done when experimental setup is installed
- O Step 2 is done 5 times to store 5 different configurations of the experimental setup
- Step 3 is done many times to reconfigure the experimental setup to the 5 backup configurations

# **Properties:**

| Device Properties    |                   |                                                                |
|----------------------|-------------------|----------------------------------------------------------------|
| <b>Property name</b> | Property type     | Description                                                    |
| Path                 | Tango::DEV_STRING | Property to define the path where the various files are stored |

## Device Properties Default Values:

| <b>Property Name</b> | <b>Default Values</b> |
|----------------------|-----------------------|
| Path                 | No default value      |

There is no Class properties.

## **Attributes:**

| Scalar Attributes                                                                                          |            |          |        |
|----------------------------------------------------------------------------------------------------|------------|----------|--------|
| Attribute name                                                                                             | Data Type  | R/W Type | Expert |
| ConfigurationFileLoaded                                                                                    | DEV_STRING | READ     | No     |
| LastSnapAttributesFile                                                                                     | DEV_STRING | READ     | No     |
| LastRestoreAttributesFile                                                                                  | DEV_STRING | READ     | No     |
| <b>CommandReport</b> : This attribute permits to have the report of a command in case of a timeout occurs. | DEV_STRING | READ     | No     |

## **Commands:**

More Details on commands....

| <b>Device Commands for Operator Level</b> |            |                  |  |  |
|-------------------------------------------|------------|------------------|--|--|
| Command name Argument In Argument Out     |            |                  |  |  |
| Init                                      | DEV_VOID   | DEV_VOID         |  |  |
| State                                     | DEV_VOID   | DEV_STATE        |  |  |
| Status                                    | DEV_VOID   | CONST_DEV_STRING |  |  |
| LoadConfigurationFile                     | DEV_STRING | DEV_STRING       |  |  |
| SnapAttributes                            | DEV_STRING | DEV_STRING       |  |  |
| RestoreAttributes                         | DEV_STRING | DEV_STRING       |  |  |

#### 1 - Init

• **Description:** This commands re-initialise a device keeping the same network connection.

After an Init command executed on a device, it is not necessary for client to re-connect to the device.

This command first calls the device *delete\_device()* method and then execute its *init\_device()* method.

For C++ device server, all the memory allocated in the *nit\_device()* method must be freed in the *delete\_device()* method.

The language device desctructor automatically calls the *delete\_device()* method.

• Argin:

**DEV\_VOID** : none.

• Argout:

**DEV\_VOID**: none.

Command allowed for:

#### 2 - State

- **Description:** This command gets the device state (stored in its *device\_state* data member) and returns it to the caller.
- Argin:

**DEV\_VOID**: none.

• Argout:

**DEV\_STATE**: State Code

• Command allowed for:

#### 3 - Status

- **Description:** This command gets the device status (stored in its *device\_status* data member) and returns it to the caller.
- Argin:

DEV\_VOID: none.

• Argout:

CONST\_DEV\_STRING: Status description

Command allowed for:

## 4 - LoadConfigurationFile

- **Description:** This command reads a specific file which contains the attributes to snap. The format of the input file is an ASCII, 2 columns format with:
  - O Column 1: attribute name
  - O Column 2: R (for storing read point) or W (for storing set point)

Command returns a text report of:

- O the attributes successfully taken into account (and ready for snapshot)
- O the attributes which have incorrect and cannot be backup
- Argin:

**DEV\_STRING**: Name of the file wich contains the list of attributes to snap

Argout

**DEV\_STRING**: Execution Report

Command allowed for:

#### 5 - SnapAttributes

- **Description:** This command records the loaded attributes and their values in the file given in argument. This command returns a text report of:
  - O the attributes whose values have been successfully saved
  - O the attributes which whose backup has failed
- Argin:

 $\boldsymbol{DEV\_STRING}:$  Name of the snap file

Argout:

**DEV\_STRING**: Report success and errors

Command allowed for:

## 6 - RestoreAttributes

- **Description:** This method rewrite the attributes values ( stored in the specificied file) on the hardware. This command returns a text report with attributes which have succed and have failed
- Argin:

 $\boldsymbol{DEV\_STRING}:$  Name of the snap file

Argout:

**DEV\_STRING**: Report

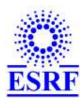

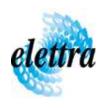

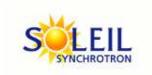

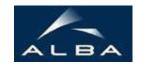

TANGO Device Server

# File SnapShot Device Server User's Guide

## **SnapShot Class**

Revision: - Author: Implemented in C++

#### **Introduction:**

The purpose of this device server is to store the current values of a defined list of attributes, and to restore them when required. Basically 3 steps are necessary:

- Step 1: Load the Device with a predefined list of attributes (LoadConfigurationFile command)
- O Step 2: Take the Snapshot (i.e save the current values of the previously defined attributes), in a file (which name you specify) (SnapAttributes command)
- O Step 3: Ask the Device to restore attribute values (RestoreAttributes command)

Of course, steps may take place in different dates, for instance:

- O Step 1 is done when experimental setup is installed
- O Step 2 is done 5 times to store 5 different configurations of the experimental setup
- O Step 3 is done many times to reconfigure the experimental setup to the 5 backup configurations

# **Properties:**

| Device Properties    |                   |                                                                |
|----------------------|-------------------|----------------------------------------------------------------|
| <b>Property name</b> | Property type     | Description                                                    |
| Path                 | Tango::DEV_STRING | Property to define the path where the various files are stored |

## Device Properties Default Values:

| <b>Property Name</b> | <b>Default Values</b> |
|----------------------|-----------------------|
| Path                 | No default value      |

There is no Class properties.

## **Attributes:**

| Scalar Attributes                                                                                          |            |          |        |
|----------------------------------------------------------------------------------------------------|------------|----------|--------|
| Attribute name                                                                                             | Data Type  | R/W Type | Expert |
| ConfigurationFileLoaded                                                                                    | DEV_STRING | READ     | No     |
| LastSnapAttributesFile                                                                                     | DEV_STRING | READ     | No     |
| LastRestoreAttributesFile                                                                                  | DEV_STRING | READ     | No     |
| <b>CommandReport</b> : This attribute permits to have the report of a command in case of a timeout occurs. | DEV_STRING | READ     | No     |

## **Commands:**

More Details on commands....

| <b>Device Commands for Operator Level</b> |            |                  |  |  |
|-------------------------------------------|------------|------------------|--|--|
| Command name Argument In Argument Out     |            |                  |  |  |
| Init                                      | DEV_VOID   | DEV_VOID         |  |  |
| State                                     | DEV_VOID   | DEV_STATE        |  |  |
| Status                                    | DEV_VOID   | CONST_DEV_STRING |  |  |
| LoadConfigurationFile                     | DEV_STRING | DEV_STRING       |  |  |
| SnapAttributes                            | DEV_STRING | DEV_STRING       |  |  |
| RestoreAttributes                         | DEV_STRING | DEV_STRING       |  |  |

#### 1 - Init

• **Description:** This commands re-initialise a device keeping the same network connection.

After an Init command executed on a device, it is not necessary for client to re-connect to the device.

This command first calls the device *delete\_device()* method and then execute its *init\_device()* method.

For C++ device server, all the memory allocated in the *nit\_device()* method must be freed in the *delete\_device()* method.

The language device desctructor automatically calls the *delete\_device()* method.

• Argin:

**DEV\_VOID** : none.

• Argout:

**DEV\_VOID**: none.

Command allowed for:

#### 2 - State

- **Description:** This command gets the device state (stored in its *device\_state* data member) and returns it to the caller.
- Argin:

**DEV\_VOID**: none.

• Argout:

**DEV\_STATE**: State Code

• Command allowed for:

#### 3 - Status

- **Description:** This command gets the device status (stored in its *device\_status* data member) and returns it to the caller.
- Argin:

DEV\_VOID: none.

• Argout:

CONST\_DEV\_STRING: Status description

Command allowed for:

## 4 - LoadConfigurationFile

- **Description:** This command reads a specific file which contains the attributes to snap. The format of the input file is an ASCII, 2 columns format with:
  - O Column 1: attribute name
  - O Column 2: R (for storing read point) or W (for storing set point)

Command returns a text report of:

- O the attributes successfully taken into account (and ready for snapshot)
- O the attributes which have incorrect and cannot be backup
- Argin:

**DEV\_STRING**: Name of the file wich contains the list of attributes to snap

Argout

**DEV\_STRING**: Execution Report

Command allowed for:

#### 5 - SnapAttributes

- **Description:** This command records the loaded attributes and their values in the file given in argument. This command returns a text report of:
  - O the attributes whose values have been successfully saved
  - O the attributes which whose backup has failed
- Argin:

 $\boldsymbol{DEV\_STRING}:$  Name of the snap file

Argout:

**DEV\_STRING**: Report success and errors

Command allowed for:

## 6 - RestoreAttributes

- **Description:** This method rewrite the attributes values ( stored in the specificied file) on the hardware. This command returns a text report with attributes which have succed and have failed
- Argin:

 $\boldsymbol{DEV\_STRING}:$  Name of the snap file

Argout:

**DEV\_STRING**: Report

| Frame Alert                                                                                                    |  |  |
|----------------------------------------------------------------------------------------------------|--|--|
| This document is designed to be viewed using the frames feature. If you see this message, you are using a non-frame-capable web client.  Link to Non-frame version. |  |  |
|                                                                                                    |  |  |
|                                                                                                    |  |  |
|                                                                                                    |  |  |
|                                                                                                    |  |  |
|                                                                                                    |  |  |
|                                                                                                    |  |  |
|                                                                                                    |  |  |
|                                                                                                    |  |  |
|                                                                                                    |  |  |
|                                                                                                    |  |  |
|                                                                                                    |  |  |
|                                                                                                    |  |  |
|                                                                                                    |  |  |
|                                                                                                    |  |  |
|                                                                                                    |  |  |
|                                                                                                    |  |  |
|                                                                                                    |  |  |
|                                                                                                    |  |  |
|                                                                                                    |  |  |
|                                                                                                    |  |  |
|                                                                                                    |  |  |
|                                                                                                    |  |  |
|                                                                                                    |  |  |
|                                                                                                    |  |  |
|                                                                                                    |  |  |
|                                                                                                    |  |  |

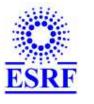

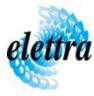

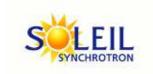

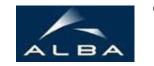

TANGO Device Server

## File SnapShot Device Server Device Commands Description SnapShot Class

**Revision: - Author:** 

#### 1 - Init

• **Description:** This commands re-initialise a device keeping the same network connection. After an Init command executed on a device, it is not necessary for client to re-connect to the device

This command first calls the device *delete\_device()* method and then execute its *init\_device()* method.

For C++ device server, all the memory allocated in the *nit\_device()* method must be freed in the *delete\_device()* method.

The language device descructor automatically calls the *delete\_device()* method.

• Argin:

DEV\_VOID: none.

• Argout:

**DEV\_VOID**: none.

Command allowed for:

#### 2 - State

- **Description:** This command gets the device state (stored in its *device\_state* data member) and returns it to the caller.
- Argin:

**DEV\_VOID**: none.

• Argout:

**DEV\_STATE**: State Code

#### 3 - Status

- **Description:** This command gets the device status (stored in its *device\_status* data member) and returns it to the caller.
- Argin:

**DEV\_VOID**: none.

Argout:

**CONST\_DEV\_STRING**: Status description

• Command allowed for:

#### 4 - LoadConfigurationFile

- **Description:** This command reads a specific file which contains the attributes to snap. The format of the input file is an ASCII, 2 columns format with:
  - O Column 1 : attribute name
  - O Column 2: R (for storing read point) or W (for storing set point)

Command returns a text report of:

- the attributes successfully taken into account (and ready for snapshot)
- the attributes which have incorrect and cannot be backup
- Argin:

**DEV STRING**: Name of the file wich contains the list of attributes to snap

Argout:

**DEV\_STRING**: Execution Report

Command allowed for:

### 5 - SnapAttributes

- **Description:** This command records the loaded attributes and their values in the file given in argument. This command returns a text report of:
  - the attributes whose values have been successfully saved
  - the attributes which whose backup has failed
- Argin:

**DEV\_STRING**: Name of the snap file

• Argout:

**DEV\_STRING**: Report success and errors

## 6 - RestoreAttributes

• **Description:** This method rewrite the attributes values ( stored in the specificied file) on the hardware. This command returns a text report with attributes which have succed and have failed

• Argin:

**DEV\_STRING**: Name of the snap file

• Argout:

**DEV\_STRING**: Report

• Command allowed for:

## **ESRF** - Software Engineering Group